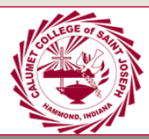

# **SPECKER LIBRARY NEWSLETTER**

#### IN THIS ISSUE

Welcome to the second issue of the Specker Library Newsletter. In this edition, we will highlight the changes that have been occurring in the Library, including the reorganization of our reference and periodical sections, as well as changes made to our databases to improve accessibility for students and faculty.

## REORGANIZING OUR LIBRARY RESOURCES

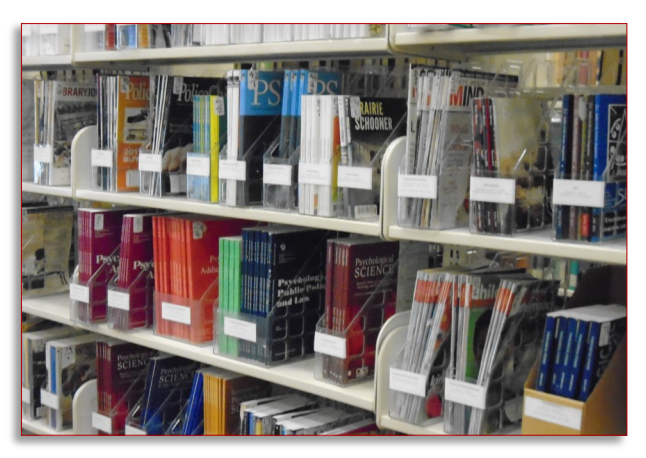

### CREATING A SIMPLER SEARCH EXPERIENCE

A few months ago, the library created database links on our "Databases" page for each academic department. To make searches easier and more effective for users, we have eliminated some unnecessary steps so that when users click on the link, they will be at a page simple enough for them to enter their keywords and start their search.

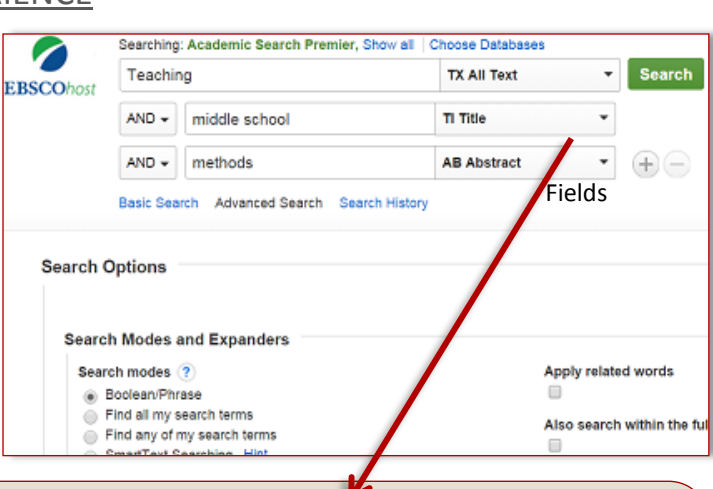

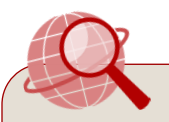

#### **SEARCH TIP : USING SEARCH FIELDS**

When using our databases, you will see several search boxes on the left side. Here you can type up to three sets of keywords. The right three boxes allow you to choose different areas of an article to search within, such as the abstract (AB), the title (TI), or even the entire article itself (TX). By default, the database is set to search all fields, meaning that your keywords will be searched against all of these areas. This will usually give you unfocused results. Selecting specific fields where you want the system to search, such as "Title" or "Abstract," will give you more accurate results.

**Next Issue (Aug 31st) : Overview of Our New Interlibrary Loan Process**

# **BIMONTHLY NEWSLETTER EDITION I, ISSUE II (AUGUST 17TH, 2015)**

BIMONTHLY NEWSLETTER ISSUE ISSUE ISSUE ISSUE ISSUE ISSUE ISSUE ISSUE ISSUE ISSUE ISSUE ISSUE ISSUE ISSUE ISSUE <br>BIS 1990 AND THE REAL PROPERTY ISSUE ISSUE ISSUE ISSUE ISSUE ISSUE ISSUE ISSUE ISSUE ISSUE ISSUE ISSUE ISSUE I

#### **EATURE : MONTHLY STAFF HIGHLIGHT : DR. QI CHEN—LIBRARY DIRECTOR**

Dr. Chen holds a MLIS, an Ed.D in Educational Leadership and a M.Ed. in Curriculum and Instruction. Before joining CCSJ, Qi was the Library Director at Argosy University for 17 years. Qi's expertise are instruction, reference and resources management. She is student-centered and cares deeply about student learning and success.

During the summer, the Specker Library staff undertook two major projects to better organize our materials.

We reorganized our print journals, using a new labeling system so that they are easy to find and to be reshelved. These new labels also contain information about each journal's online full-text availability.

The library staff has also cleaned and reorganized the Reference section (near the Tutoring Center), taking some books back to the shelves so that students and faculty can check them out.

 $\overline{\phantom{0}}$